# *Pulp - Issue #3366*

# *settings.yaml states the default broker to be Qpid but settings.py requires Rabbitmq*

02/13/2018 04:02 PM - milan

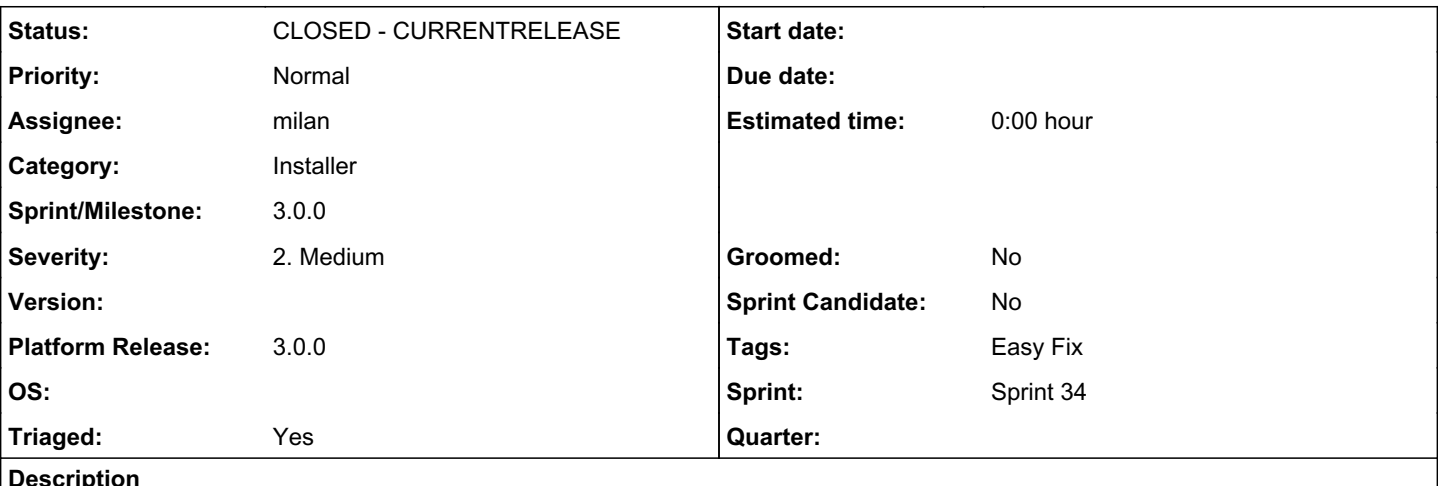

*Description*

Based on the [Plugin Writer's Coding Workshop Feedback](https://www.redhat.com/archives/pulp-dev/2018-February/msg00034.html), specific things, Qpid vs Rabbitmq defaults confusion. The settings.yaml says we default to Qpid so folks install Qpid, but really in settings.py it's Rabbitmq. (this is a 1 line fix)

### *Associated revisions*

*Revision 33bb094d - 03/12/2018 04:49 PM - milan*

Refer to RabbitMQ as the default broker

Since Pulp still won't run with vanilla qpid broker[1] it seems reasonable to refer to the RabbitMQ as the default broker instead.

Fixes #3366 <https://pulp.plan.io/issues/3366>

[1]<https://github.com/celery/kombu/pull/810>

### *Revision 33bb094d - 03/12/2018 04:49 PM - milan*

Refer to RabbitMQ as the default broker

Since Pulp still won't run with vanilla qpid broker[1] it seems reasonable to refer to the RabbitMQ as the default broker instead.

Fixes #3366 <https://pulp.plan.io/issues/3366>

[1]<https://github.com/celery/kombu/pull/810>

## *History*

## *#1 - 02/13/2018 05:00 PM - dalley*

*- Sprint/Milestone set to 54*

*- Triaged changed from No to Yes*

### *#2 - 02/14/2018 06:28 PM - milan*

*- Assignee set to milan*

#### *#3 - 02/14/2018 08:59 PM - milan*

see also:<https://github.com/pulp/pulp/pull/3327>

#### *#4 - 02/15/2018 09:24 PM - milan*

Having switched the default "docstring" in the settings.yaml I wanted to try running development environment with RabbitMQ as a broker. My deployment failed, hitting an [epmd bug](https://bugzilla.redhat.com/show_bug.cgi?id=1545840).

I just created a workaround patch[1] for the development environment so that folks can test Pulp3 without having to wait for an official fix.

[1]<https://github.com/pulp/devel/pull/112>

### *#5 - 02/16/2018 02:55 PM - ipanova@redhat.com*

*- Status changed from NEW to POST*

#### *#6 - 02/22/2018 05:22 PM - rchan*

*- Sprint/Milestone changed from 54 to 56*

### *#7 - 03/09/2018 12:34 AM - bmbouter*

*- Sprint set to Sprint 33*

# *#8 - 03/09/2018 12:35 AM - bmbouter*

*- Sprint/Milestone deleted (56)*

# *#9 - 03/12/2018 02:37 PM - jortel@redhat.com*

*- Sprint changed from Sprint 33 to Sprint 34*

# *#10 - 03/12/2018 05:40 PM - milan*

*- Status changed from POST to MODIFIED*

Applied in changeset [pulp|33bb094deb0b56eefe59987972d05bdf3634cf87.](https://pulp.plan.io/projects/pulp/repository/pulp/revisions/33bb094deb0b56eefe59987972d05bdf3634cf87)

## *#11 - 04/25/2019 06:46 PM - daviddavis*

*- Sprint/Milestone set to 3.0.0*

### *#12 - 04/26/2019 10:36 PM - bmbouter*

*- Tags deleted (Pulp 3)*

# *#13 - 12/13/2019 06:30 PM - bmbouter*

*- Status changed from MODIFIED to CLOSED - CURRENTRELEASE*

## *#14 - 05/13/2020 10:25 PM - bmbouter*

*- Category set to Installer*

*- Tags deleted (Pulp 3 installer)*